## LAGANZ Transcribathon Index Card QA Notes

Version 1.0 | 18 Jul 2021, 7.30pm | G Hamilton

These are the QA fixes in priority order. Many of these QA fixes help with pattern matching and extraction or conversion of data at later stages. Consistency through all cards saves effort later. **Make sure you are in Correct mode** ie on the Correct tab as you scroll through cards - its important to see and pay attention to the line numbering in the text editor. Check with Gavin at [board@laganz.org.nz](mailto:board@laganz.org.nz) to be allocated a group of cards for QA. **Thank you!**

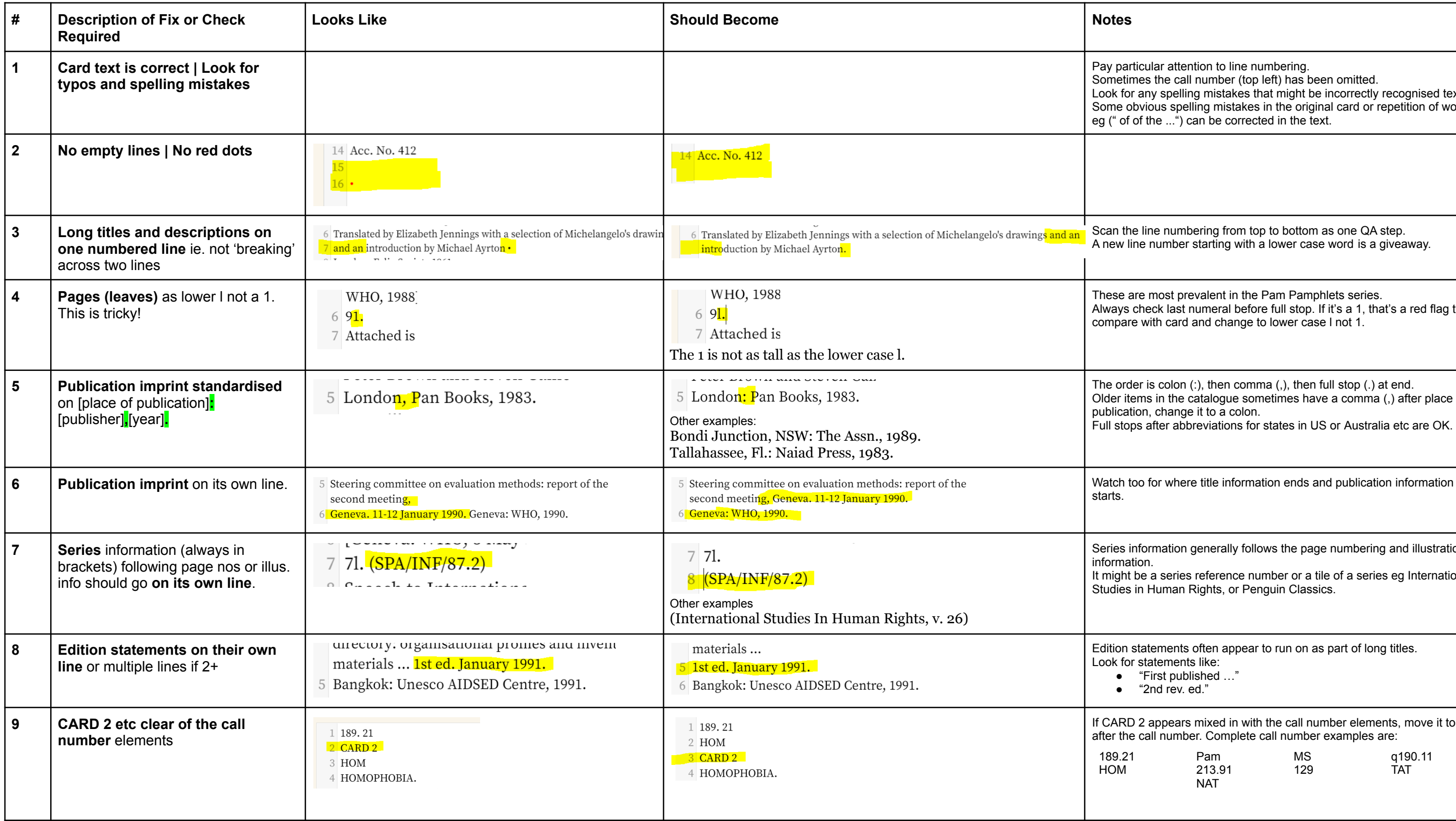

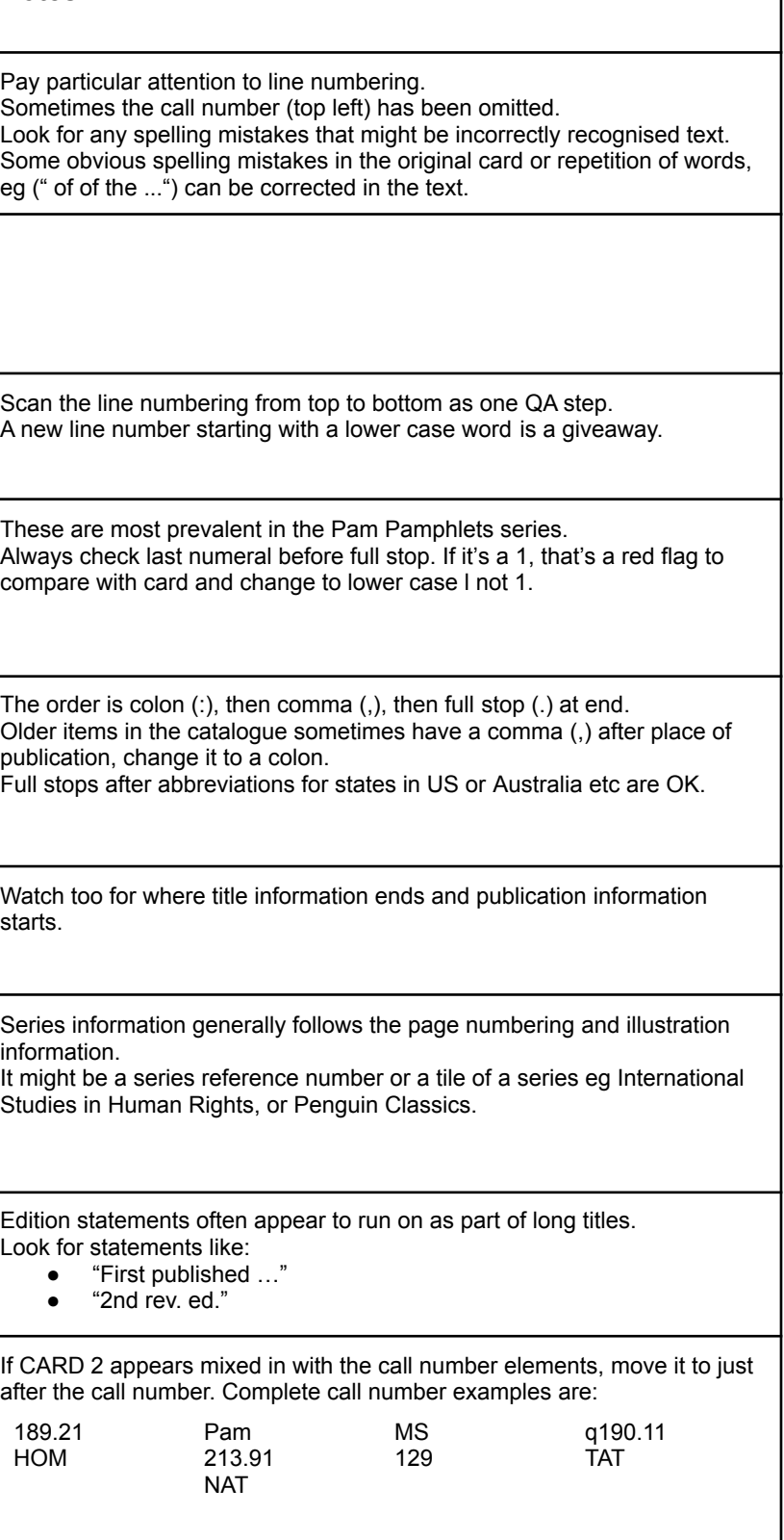

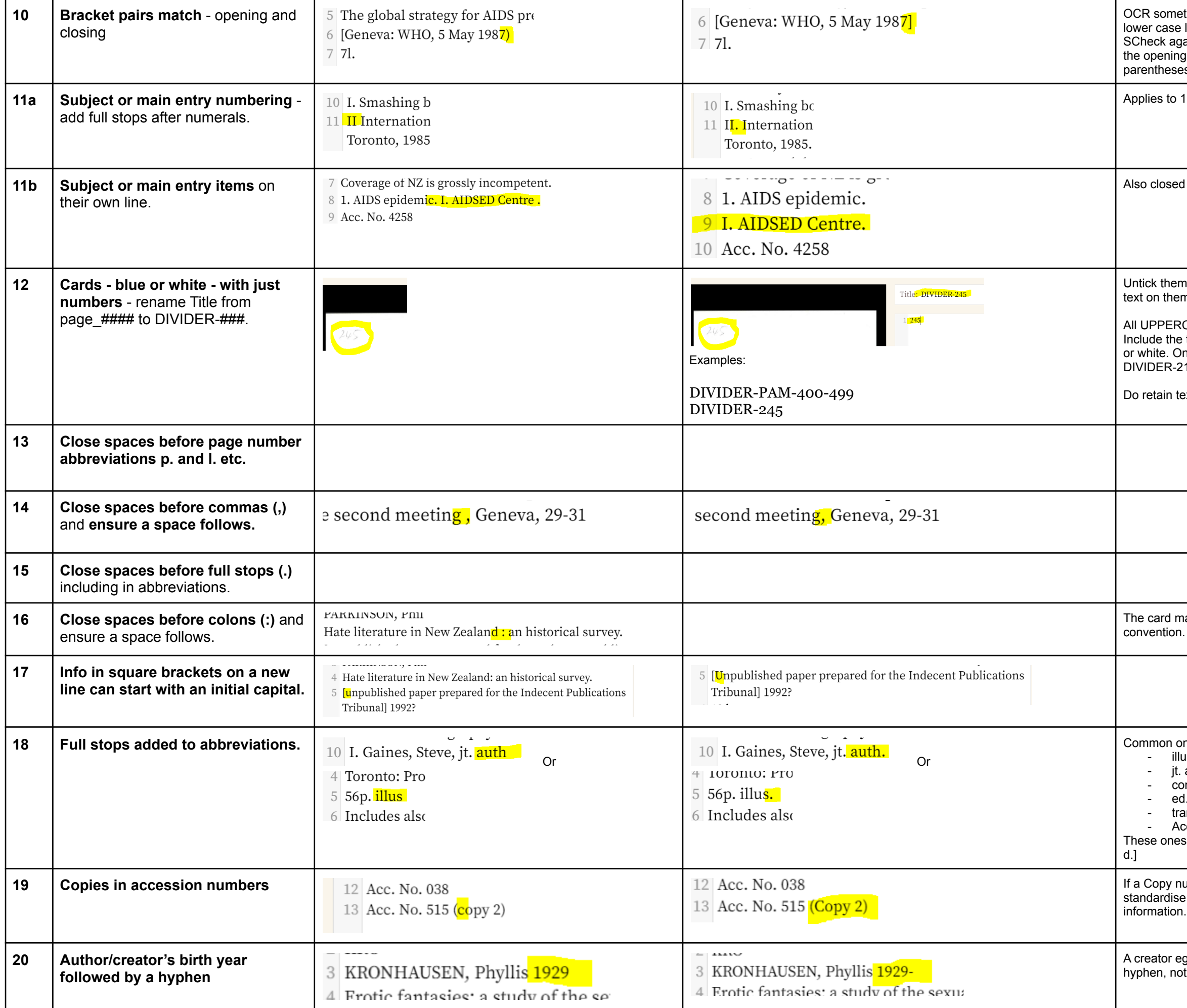

netimes gets the brackets wrong. It might recognise them as a J,  $ie$  l, a 1, or an. against the card (maybe you will need to zoom in) and make sure ng and closing brackets match, usually square brackets [ ] or  $\overline{\text{ses}}$  ( ).

1. 2. 3. As well as I. II. III. IV. etc.

ed up full stop in this example.

em as Blanks. Unless there is genuinely no handwritten or printed em.

RCASE, only use hyphens as spacers start with DIVIDER-. Include text and numbers you can see on the card. Cards may be blue Only use hyphen (-) as separator. Retain full stop eg  $-215.71.$ 

text in the numbered line text editing area below as well.

may show a gap, but we prefer to close them up as our standard

ones include (meaning in brackets): illus. (illustrations, illustrated or illustrator) auth. (joint author). comp. (compiler ed. (editor OR edited) transl. (translator or translated) Acc. No. (accession number) es stay together with no space after n.: [n.p., n.d.] not [n. p., n.

**199 Trumber is mentioned in an accession number (Acc. No.) line** se on using parentheses around the (Copy 1), (Copy 2) on. There is no full stop after the number.

eg an author or editor's birth year should be followed by a hot a space and a hyphen.

Replace lower 'q' with 'QUAR TOS-' which means adding a hyphen. Replace lower 'f' with 'FOLIOS-' - including adding a hyphen. If replace upper G or L - these stay with the number - no hyphen

All uppercase. No spaces. Retain full stops. Use hyphens as separators except in the alpha part after the number (run together as one word).

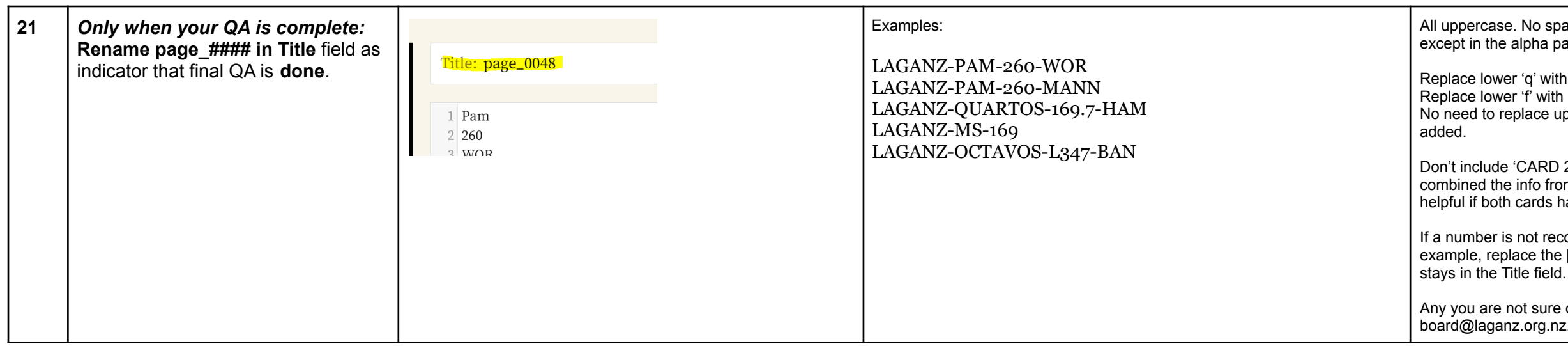

Don't include 'CARD 2' or 'CARD 1' information. W e will eventually combined the info from the 2 (sometimes 3) cards into one entry. It is helpful if both cards have the same QA'd final page Title.

If a number is not recognisable eg corrector has used 123.[?]45 for example, replace the [?] with a capital X. The [?] will not export cleanly if it

> e not sure of leave to Gavin - email the URL of the card page to janz.org.nz.